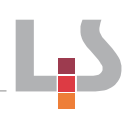

## Arbeitsforum Nr. 10

## Titel: Tablet: Erste Schritte für Lehrer **Kurzbeschreibung:**

Einsatzmöglichkeit von Tablets im Unterricht zum Themengebiet Marketing (Produktpolitik):

- Nutzung eines QR-Code-Genarators (Vorbereitung der Arbeitsblätter durch die Lehrperson).
- Einsatz einer QR-Code-Reader App auf den Schüler-Tablets.
- Gezielte Online-Informationsbeschaffung in einer Markennamen-Datenbank.
- Fotokamera des Tablets zum Abfotografieren der Schülerergebnisse (z. B. ausgefüllte Tabelle).
- Präsentation des erstellten Fotos über den Beamer (oder die Dokumentenkamera, falls ein Adapter zum Beamer fehlt)

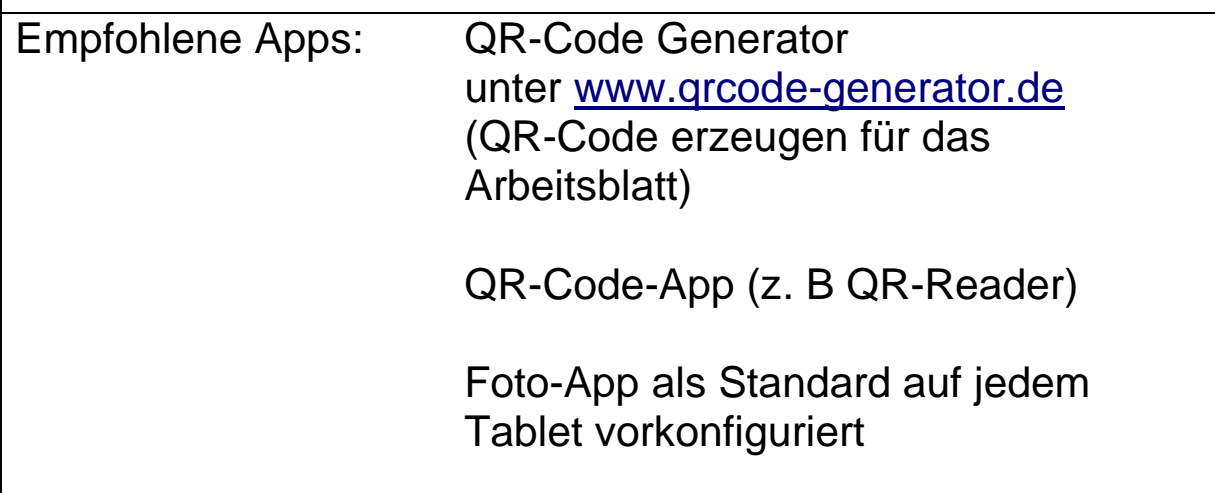